# **COMPAQ**

## **2T-VCFAN-AA Fan Assembly Installation Information**

#### **EK-VCFAN-IN. A01**

December 1998

#### **Introduction**

When DM3 option boards are installed in an AlphaServer 1000A 5/500 system, an auxiliary 2T-VCFAN-AA fan assembly (PN 70-33988-01) is required for extra cooling. This installation sheet provides the necessary information to install the 2T-VCFAN-AA fan assembly in an AlphaServer 1000A 5/500 system.

Table 1 lists the parts that are shipped with the 2T-VCFAN-AA fan assembly. Ensure that you have all of the parts before installing the fan assembly.

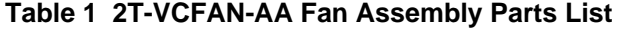

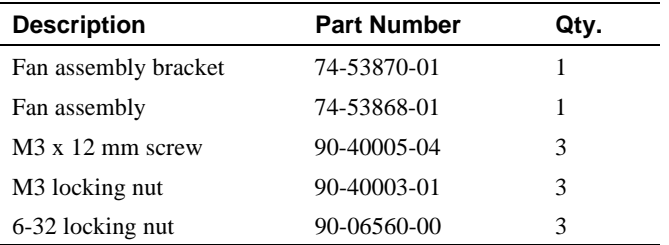

### **Installation**

To install the 2T-VCFAN-AA fan assembly, refer to Figure 1 and perform the following procedure:

- 1. Perform an orderly shutdown of the AlphaServer system, power down the cabinet, and unplug the cabinet from the AC power source.
- 2. Fully extend the AlphaServer system on its slides.
- 3. Unlock the top cover by turning the key, located on the rear of the chassis, clockwise to the unlock position.
- 4. Insert two fingers into the finger grip on the rear edge of the top cover.
- 5. Slide the top cover toward the rear of the chassis and remove.
- 6. Wear an antistatic wriststrap and observe standard antistatic procedures while handling DM3 option boards.
- 7. Install the DM3 option boards in the PCI slots of the AlphaServer system.
- 8. Connect the CT bus cables with the proper number of connectors to the DM3 option boards.
- 9. Set the 2T-VCFAN-AA fan assembly bracket  $\bullet$  on top of the DM3 option boards (see Figure 1).
- 10. Insert two M3 screws  $\Theta$  through the top two holes in the left side of the AlphaServer system chassis and through the two holes in the 2T-VCFAN-AA fan assembly bracket (see Figure 1).
- 11. Secure the 2T-VCFAN-AA fan assembly bracket to the left side of the AlphaServer system chassis with two M3 locking nuts  $\Theta$  (see Figure 1).

#### **© Compaq Computer Corporation. 1998. All Rights Reserved.**

<sup>®</sup> AlphaServer, Compaq, and the Compaq logo are registered in the United States Patent and Trademark Office.

- 12. Insert an M3 screw  $\bullet$  through a hole in the rear of the AlphaServer system chassis and through the hole in the 2T-VCFAN-AA fan assembly bracket (see Figure 1).
- 13. Secure the 2T-VCFAN-AA fan assembly bracket to the rear of the AlphaServer system chassis with an M3 locking nut  $\bullet$  (see Figure 1).
- 14. Align the three holes in the 2T-VCFAN-AA fan assembly  $\Theta$  with the three studs on the 2T-VCFAN-AA fan assembly bracket  $\bullet$  and set the 2T-VCFAN-AA fan assembly on the 2T-VCFAN-AA fan assembly bracket (see Figure 1). Ensure that the fan assembly output grill is toward the rear of the AlphaServer system chassis.
- 15. Secure the 2T-VCFAN-AA fan assembly  $\bullet$  to the 2T-VCFAN-AA fan assembly bracket  $\bullet$  with three 6-32 locking nuts  $\bullet$  (see Figure 1).
- 16. Connect the end of the 2T-VCFAN-AA fan assembly power cable <sup>3</sup> to the J24 power connector on the system motherboard (see Figure 1).

To remove the 2T-VCFAN-AA fan assembly for adding additional DM3 option boards, power down the system, remove the top cover, and reverse steps 9 through 16 of the installation procedure.

#### **Figure 1 Installing the 2T-VCFAN-AA Fan Assembly**

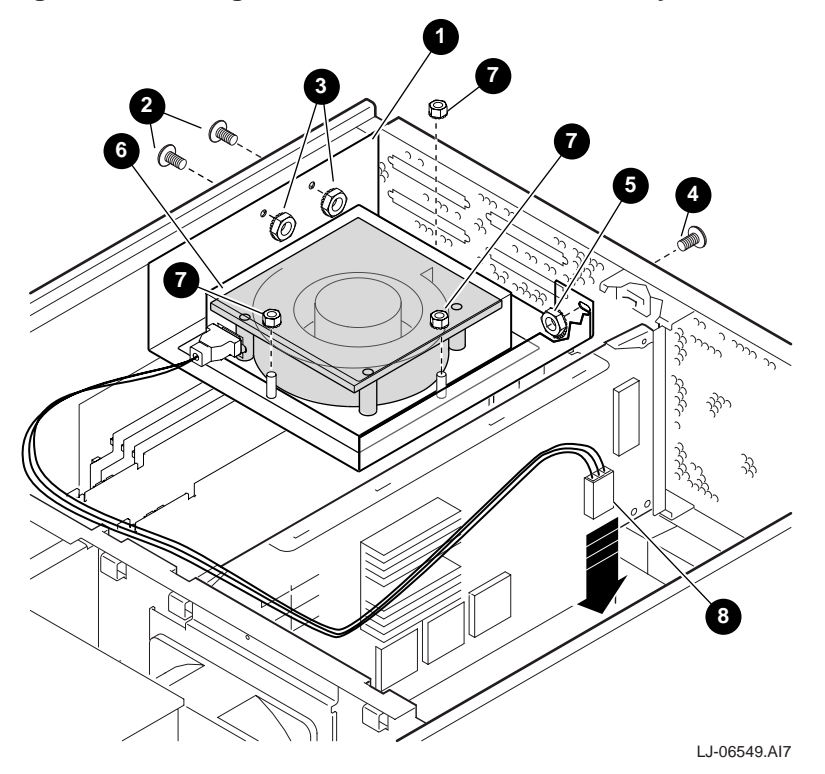